# Hopper Headlines

### Volume 2, Issue 3 April 2008

# Don't Forget Us When You're Gone

ìGood-night, good-night! Parting is such sweet sorrow/That I shall say good-night till it be morrow." Romeo and Juliet act 2, sc.2, 1.176.

Whether you're graduating or only leaving us for a summer clerkship, keep in mind that many of our services will remain available to you. For instance, graduates can arrange to continue to use LoisLaw on our subscription for 6 months following graduation, and current first and second years can use it during the summer for academic or employment purposes. Moreover, by using the proxy server, you current first and second years can use nearly all of our online databases from wherever you may be this summer. And all of you should feel free to contact us by email or phone as well, if you need research assistance, the loan of a book, photocopies, or faxes—in the course of your summer employment, or when you have a permanent job. There are charges, of course, for some services, but we'll be happy to give you our advice and encouragement gratis.

# 3L Baby Photos

Class of 2008, please provide Tawnya with a baby picture by April  $28<sup>th</sup>$  for use in the library's GRADUATION display. Photos may be digital or print with print photos being quickly returned after scanning. You've come a long way grads; show us how you got started!

## **INSIDE THIS ISSUE**

- 1 Don't Forget us When You're Gone
- 1 Chocolate and Champagne Party
- 2 IT News
- 2 Read and Return
- 2 The Library and Exams
- 2 Click on This

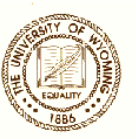

Celebrate Library Week April 13-19 3L Chocolate and Champagne Party

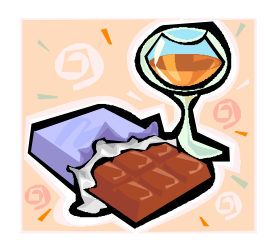

The law library sponsors an annual Chocolate and Champagne Farewell Party for our graduating 3Ls during Library Week. All 3Ls, please visit the library workroom Thursday, April 17 to celebrate with us. Festivities begin at 1:45 and last until 3:30. Stop by before your class or after.

# Congratulations Wendy!

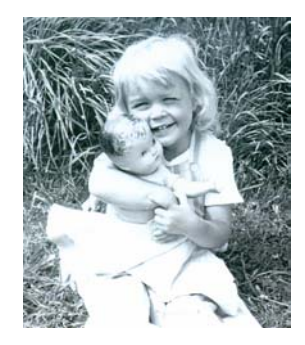

On May  $10^{th}$  Wendy Hatch, the library's Accounting Associate, will receive her Bachelor's degree in Family and Consumer Sciences, specializing in textiles and merchandising from the College of Agriculture. Wendy began her studies forty-five years ago at Texas Women's University and then took time off to care for her family. Wendy returned to her studies at UW in 1981 and has been diligently working toward her degree one class at a time. Congratulate Wendy on her accomplishment!

# IT News

#### **New wireless:**

Since this semester, everyone has noticed that we have a new wireless system (UWyo and UWguest), and the old ones (uwyo and uwpeap) are no longer available. As the name implies, UWguest is mostly intended for guests who have no login account with UW, and therefore it does not provide printing privileges. For XP users, UWyo requires a little configuration (see Edward if you do not know how it is done), but Vista seems to connect to UWyo without the need of prior configuration.

#### **A Notice to Mac Users:**

It has come to my attention that some Mac users at the College of Law have incorrectly installed the printers on their laptops, causing errors in the Pcounter system which updates your print quota every time you print. So all Mac users are encouraged to see Edward to fix this issue.

#### **Did you know you can access the UW lab from home?**

Law students use their personal laptops more often than the labs. However I thought it would beneficial for everyone to know that we actually can access the lab PCs from home or anywhere in the world. The only thing you need is a computer with internet access and then you browse to http://microlab.uwyo.edu/uwsremote . Once you have logged in you can use any software available in the lab or work remotely on any document you have stored on your UW network drive (commonly known as H: on Arthur server). I believe everyone can find at least one instance where this functionality can be handy.

# Read and Return Shelf

Feel like reading a fun title without doing a library search? Try browsing our new Read and Return shelf outside the library doors. Just take a book home and return it when you have finished reading it. No need to check it out. We are also accepting donations to this collection at any time. Bring your materials to Tawnya or Debbie in the Reference Office.

# The Library and Exams

As we approach finals time, please remember that the library is a quiet study area. Cells phone conversations and other personal conversations should be removed from the library. Keep in mind that we have added an additional study room outside the main library, across from the circulation desk. Conversations at the front desk and continuous or unnecessary bell-ringing can be very distracting for those using that room, as well as for library staff.

Speaking of study rooms, reservations for group study are limited to two-hours per study group and can be renewed only if no one else is waiting for the room. The deans reserve some of the library study rooms for exam takers, so group study space is especially impacted at this time of the semester, and for that we apologize.

Access to the exam page has changed a bit, too. A password is no longer required. Select Exams File from the law library page at http://uwyo.edu/lawlib and enter your university student ID and password.

Good luck on your exams, and if you can think of a way for the library staff to make the time easier for you, please contact us with your ideas.

# Click on This

The library continues to expand our legal database collection. Click on http://uwyo.edu/lawlib/databases.asp to explore these new resources.

**Hein Online** is continually expanding its content. We have purchased access to the American Law Institute Library, English Reports, the Foreign & International Law Resources Database, State Session Laws, U.S. Congressional Documents, and the World Trials library.

Though content is limited today, **Human Rights Documents Online** will ultimately contain all human rights documents collected by the Human Rights Internet (HRI) since 1980.

**International Law in Domestic Courts** is a case reporting repository of domestic cases in international law from over 60 jurisdictions.

The **Rocky Mountain Mineral Law Foundation Digital Library** provides electronic access to articles and institute materials since 1955. See a librarian for log in information.

#### **Librarians Library Staff Technology Support**

Tim Kearley, Director of the Law Library Tammy Ackerson, Library Specialist Edward Havugimana<br>Debora Person, Administrative Librarian Wendy Hatch, Accounting Associate Debora Person, Administrative Librarian Tawnya Plumb, Electronic Services Librarian Marguerite Latta, Library Specialist

Susan Wozny, Library Associate Senior

Hopper Headlines 2